**pystencils**

**Stephan Seitz**

**Dec 17, 2019**

## **Contents**

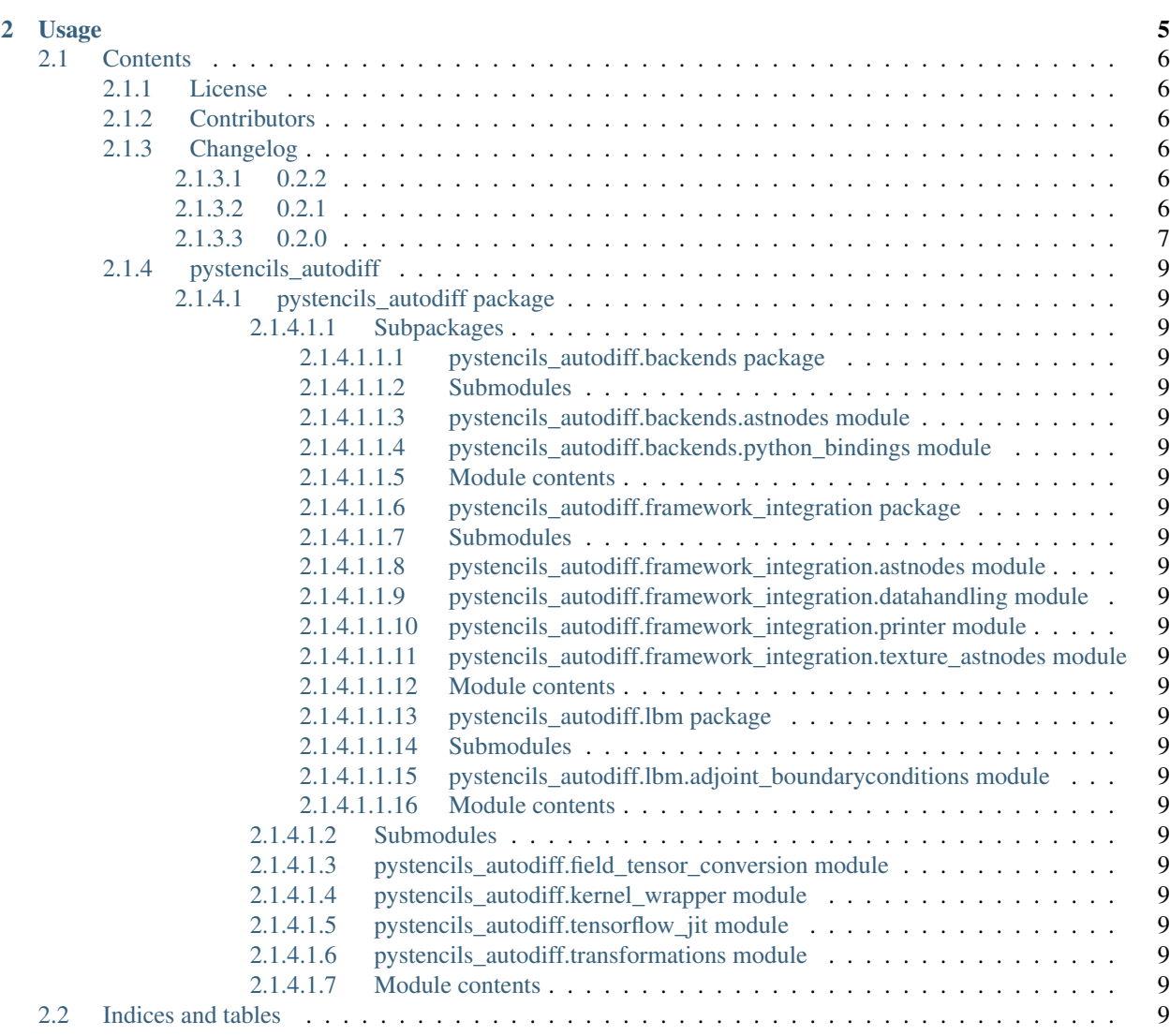

[1 Installation of this Auto-Diff Extension](#page-6-0) 3

This is the documentation of pystencils-autodiff.

This document assumes that you are already familiar with [pystencils.](https://i10git.cs.fau.de/pycodegen/pystencils) If not, here is a good [tutorial to start.](http://pycodegen.pages.walberla.net/pystencils/notebooks/01_tutorial_getting_started.html)

# CHAPTER 1

## Installation of this Auto-Diff Extension

<span id="page-6-0"></span>Install via pip :

pip install pystencils-autodiff

or if you downloaded this [repository](https://github.com/theHamsta/pystencils_autodiff) using:

pip install -e .

Then, you can access the submodule *pystencils.autodiff*.

**import pystencils.autodiff**

# CHAPTER 2

## Usage

<span id="page-8-0"></span>Create a [pystencils.AssignmentCollection](http://pycodegen.pages.walberla.net/pystencils/sphinx/simplifications.html#pystencils.AssignmentCollection) with pystencils:

```
import sympy
import pystencils
z, y, x = pystencils.fields("z, y, x: [20,30]")
forward_assignments = pystencils.AssignmentCollection({
    z[0, 0]: x[0, 0] * symmetry, log(x[0, 0] * y[0, 0])})
print(forward_assignments)
```

```
Subexpressions:
Main Assignments:
     z[0,0] \leftarrow x_C*log(x_C*y_C)
```
You can then obtain the corresponding backward assignments:

```
from pystencils.autodiff import AutoDiffOp, create_backward_assignments
backward_assignments = create_backward_assignments(forward_assignments)
# Sorting for reproducible outputs
backward_ensure, main_3 is signments.main_assignments = sorted(backward_assignments.main_assignments,
˓→key=lambda a: str(a))
print(backward_assignments)
```
You can see the derivatives with respective to the two inputs multiplied by the gradient *diffz\_C* of the output *z\_C*.

```
Subexpressions:
```
Main Assignments:

(continues on next page)

(continued from previous page)

```
\hat{x}[0,0] ← diffz_C*(log(x_C*y_C) + 1)
\hat{y}[0,0] \leftarrow diffz_C*x_C/y_C
```
You can also use the class pystencils\_autodiff.AutoDiffOp to obtain both the assignments (if you are curious) and auto-differentiable operations for Tensorflow. . .

```
op = AutoDiffOp(forward_assignments)
backward_assignments = op.backward_assignments
```

```
tensorflow_op = op.create_tensorflow_op(backend='tensorflow_native', use_cuda=False)
```
... or Torch:

```
torch_op = op.create_tensorflow_op(backend='torch_native', use_cuda=False)
```
## <span id="page-9-0"></span>**2.1 Contents**

#### <span id="page-9-1"></span>**2.1.1 License**

pystencils\_autodiff – Adds automatic differentation and generation of Tensorflow/PyTorch operations to pystencils

Copyright © 2019 Stephan Seitz

This program is free software: you can redistribute it and/or modify it under the terms of the GNU General Public License as published by the Free Software Foundation, either version 3 of the License, or (at your option) any later version.

This program is distributed in the hope that it will be useful, but WITHOUT ANY WARRANTY; without even the implied warranty of MERCHANTABILITY or FITNESS FOR A PARTICULAR PURPOSE. See the GNU General Public License for more details.

You should have received a copy of the GNU General Public License along with this program. If not, see  $\lt$ http: [//www.gnu.org/licenses/>](http://www.gnu.org/licenses/).

### <span id="page-9-2"></span>**2.1.2 Contributors**

• Stephan Seitz [<stephan.seitz@fau.de>](mailto:stephan.seitz@fau.de)

#### <span id="page-9-3"></span>**2.1.3 Changelog**

#### <span id="page-9-4"></span>**2.1.3.1 0.2.2**

- Add possibility to overwrite nvcc arch for Tensorflow compilation: PYSTEN-CILS\_TENSORFLOW\_NVCC\_ARCH
- Add possibility to compile Tensorflow module without loading

#### <span id="page-9-5"></span>**2.1.3.2 0.2.1**

• Bugfix: tensorflow\_jit had erroneous code for writing to pystencils' config file

### <span id="page-10-0"></span>**2.1.3.3 0.2.0**

• Compilation of Torch/Tensorflow/pybind11 modules with an AST (instead of pure jinja as before)

#### **2.1.4 pystencils\_autodiff**

- <span id="page-12-0"></span>**2.1.4.1 pystencils\_autodiff package**
- <span id="page-12-1"></span>**2.1.4.1.1 Subpackages**
- <span id="page-12-2"></span>**2.1.4.1.1.1 pystencils\_autodiff.backends package**
- <span id="page-12-3"></span>**2.1.4.1.1.2 Submodules**
- <span id="page-12-4"></span>**2.1.4.1.1.3 pystencils\_autodiff.backends.astnodes module**
- <span id="page-12-5"></span>**2.1.4.1.1.4 pystencils\_autodiff.backends.python\_bindings module**
- <span id="page-12-6"></span>**2.1.4.1.1.5 Module contents**
- <span id="page-12-7"></span>**2.1.4.1.1.6 pystencils\_autodiff.framework\_integration package**
- <span id="page-12-8"></span>**2.1.4.1.1.7 Submodules**
- <span id="page-12-9"></span>**2.1.4.1.1.8 pystencils\_autodiff.framework\_integration.astnodes module**
- <span id="page-12-10"></span>**2.1.4.1.1.9 pystencils\_autodiff.framework\_integration.datahandling module**
- <span id="page-12-11"></span>**2.1.4.1.1.10 pystencils\_autodiff.framework\_integration.printer module**
- <span id="page-12-12"></span>**2.1.4.1.1.11 pystencils\_autodiff.framework\_integration.texture\_astnodes module**
- <span id="page-12-13"></span>**2.1.4.1.1.12 Module contents**
- <span id="page-12-14"></span>**2.1.4.1.1.13 pystencils\_autodiff.lbm package**
- <span id="page-12-15"></span>**2.1.4.1.1.14 Submodules**
- <span id="page-12-16"></span>**2.1.4.1.1.15 pystencils\_autodiff.lbm.adjoint\_boundaryconditions module**
- <span id="page-12-17"></span>**2.1.4.1.1.16 Module contents**
- <span id="page-12-18"></span>**2.1.4.1.2 Submodules**
- <span id="page-12-19"></span>**2.1.4.1.3 pystencils\_autodiff.field\_tensor\_conversion module**
- <span id="page-12-20"></span>**2.1.4.1.4 pystencils\_autodiff.kernel\_wrapper module**
- <span id="page-12-21"></span>**2.1.4.1.5 pystencils\_autodiff.tensorflow\_jit module**
- <span id="page-12-22"></span>**2.1.4.1.6 pystencils\_autodiff.transformations module**

<span id="page-12-23"></span>**2.1.4.1.7 Module contents 2.2. Indices and tables 9**

## <span id="page-12-24"></span>**2.2 Indices and tables**

- modindex
- search